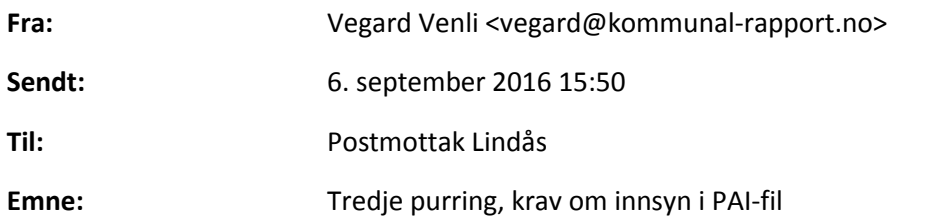

## **Lindås kommune,**

Vi viser til vårt krav om innsyn i fil sendt til PAI-registeret, første gang fremmet 1. august og deretter vår purring av 5. august.

Nærmere 290 kommuner har nå utlevert dataene til Kommunal Rapport. Denne eposten går til kommuner som enten ikke har besvart vårt krav om innsyn, eller som ikke fullt ut har imøtekommet innsynskravet i tråd med de krav til åpenhet som følger av gjeldende rett.

# Vi ber derfor vennligst igjen om at Lindås kommune ettersender PAI-filen.

Det har beklageligvis versert en del misforståelser omkring hvordan kravet om innsyn skal håndteres, både praktisk og juridisk. Vi benytter derfor anledningen til å klare opp i dette. Notatet vi vedlegger under inneholder noen råd på veien som vi håper kommunen kan ha nytte av.

Vi minner om at krav om innsyn skal behandles «uten ugrunnet opphold», og tillater oss å påpeke at det nå er over en måned siden vi fremsatte kravet om innsyn.

Vi ser på denne bakgrunn frem til å motta filen fra dere snarlig.

Med vennlig hilsen,

Vegard Venli Journalist, Kommunal Rapport Tlf: 470 69 391

-------

### **Notat til kommunen om juridiske og praktiske løsninger på innsynskravet**

Vedlagt under et notat med noen råd som forhåpentligvis kan forenkle kommunens behandling av vårt innsynskrav.

### **Korrekt fil**

Enkelte kommuner har sendt oss feil filer. Skulle det være tvil om hvilken fil vi ønsker innsyn i, henviser vi kommunen til å titte på denne artikkelen fra KS: [http://www.ks.no/fagomrader/Arbeidsgiver/analyse-og-statistikk/innsamling-av](http://www.ks.no/fagomrader/Arbeidsgiver/analyse-og-statistikk/innsamling-av-data/datainnsamling-til-pai-registeret-2015/)[data/datainnsamling-til-pai-registeret-2015/](http://www.ks.no/fagomrader/Arbeidsgiver/analyse-og-statistikk/innsamling-av-data/datainnsamling-til-pai-registeret-2015/)

Som det fremgår av artikkelen, inneholdt filen som ble sendt til KS før jul en rad per ansatt. Hver rad starter med kommunenummer, og fortsetter med den ansattes personnummer og navn, før øvrige opplysninger om lønn- og stillingskoder følger.

# **Praktisk informasjon om konvertering**

Det finnes flere måter å imøtekomme innsynskravet på. Her er tre av dem:

**1)** Filen sendes oss uten at det foretas redigering i den. Nærmere 100 kommuner har valgt å gjøre dette. Selv om kommunen har full adgang til å innvilge oss som redaksjon innsyn i de fem siste siffer i ansattes fødsels- og personnummer, vil vi likevel besørge sletting av disse og kun nytte oss av øvrig informasjon.

**2)** Filen sendes oss etter at den er blitt kjørt gjennom vårt konverteringsverktøy, som finnes på adressen (kryptert forbindelse)<https://converter.kr24.no/>

Som det fremgår av nettstedet foregår konvertering maskinelt og Kommunal Rapport har ikke tilgang til filen. Etter endt konvertering må filen hentes ut fra mappen over nedlastede filer i nettleseren, og sendes til oss på epost.

**OBS!** Du må huske å endre filnavnet slik at filen slutter på .txt – da vil konverteringen gå smertefritt. Enkelte har meldt om utfordringer med å få verktøyet til å virke. Dette skyldes som regel at man har forsøkt å laste opp filformater som konverteringsverktøyet ikke gjenkjenner. Men .txt går altså fint!

**3)** Filen åpnes i excel, og personnummer fjernes der. Fremgangsmåten for dette er som følger:

- importere filen i excel: ved bruk av tekstimporteringsverktøyet (under data-menyen), er det viktig å huske på at filen ikke inneholder noen skilletegn og man trenger derfor ikke spesifisere dette. Husk også å velge encoding UTF-8, slik at norske bokstaver vises korrekt. Et alternativ til tekstimporteringsverktøyet er rett og slett bare å åpne excel fra åpne-menyen (husk da å velge «alle filer» slik at PAI-filen dukker opp i valgte mappe)
- Dataene vil legge seg i kolonne A. Sett inn en ny og tom kolonne til venstre for kolonne A.
- Sett inn følgende formel i A1: =VENSTRE(B1;10)&"xxxxx"&DELTEKST(B1;16;LENGDE(B1)-15) Nå vil du se at de fem siste sifrene i personnummeret er erstattet med fem x-er.
- Kopier formelen ved å bruke autofill (klikk på celle A1 igjen, og dobbeltklikk så på den lille sorte firkanten nederst i høyre hjørne)
- Kopier hele kolonne A og lim inn som rene verdier
- Slett kolonne B
- Lagre fila, sende til oss

# **Juridisk informasjon**

Det er dessverre enkelte kommuner som har misforstått et informasjonsskriv som gikk ut fra KS i midten av august. Som KS uttaler i en artikkel p[å kommunal-rapport.no](http://kommunal-rapport.no/2016/08/mener-ks-oppfordrer-kommunene-til-lovbrudd) er kommunen selv ansvarlig for å levere ut filen til Kommunal Rapport, da dette ikke kan delegeres videre til KS.

Videre er det slik at både navn og fødselsdato som utgangspunkt er å regne som offentlige opplysninger. Eventuell fjerning av navn og fødselsdato til personer som eventuelt bor på adressesperre (eller som av andre årsaker ikke må eksponeres grunnet fare for eksponering av taushetsbelagte opplysninger) kan bare fjernes konkret og med hjemmel i lov. Det er altså ikke anledning til å slette navn og fødselsdato til alle andre ansatte i kommunen – dette er offentlige opplysninger.

Som det fremgår av artikkelen, er denne forståelsen både bekreftet av KS og av Kripos. Sistnevnte har ansvaret for tematikken rundt personer som lever på hemmelig adresse under politiets beskyttelse.

Enkelte kommuner har stilt spørsmål om forholdet til personopplysningsloven, men lovens bestemmelser er ikke relevant vurderingstema for behandling av vårt krav om innsyn (dette fordi Kommunal Rapport skal benytte dataene utelukkende til journalistisk virksomhet, jf. lovens § 7).